Широко використовується MS Access у бухгалтерії для зберігання інформації. Крім систематизації та зберігання даних, MS Access дозволяє проводити різні розрахунки. Використання MS Access у бухгалтерії можна розглянути на прикладі складання розрахунково-платіжної відомості.

У MS Access усі розрахунки виконуються автоматично. Наприклад, у базі даних, яка створена для складання розрахунково-платіжної відомості, самостійно виконуються такі розрахунки: індексація, обчислення суми зарплатні з урахуванням премій, стягнень, підвищень, а також вирахування податку на прибуток та єдиного соціального внеску [4]. Усі розрахунки проводяться за допомогою "Построителя выражений" (рис. 2) і виводяться в підсумковій таблиці.

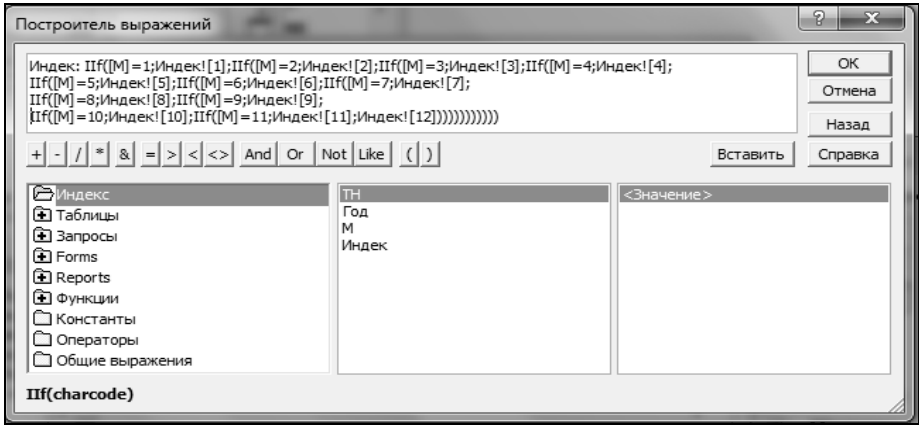

Рис. 2. **Вікно "Построитель выражений" для визначення індексу індексації заробітної плати**

Розрахунково-платіжна відомість для подачі в різні державні служби та установи представляється у вигляді звіту. Поліпшення виду документів при цьому позитивно впливає на імідж фірми і теж дозволяє залучати клієнтів.

Отже, враховуючи все зазначене, можна зробити висновок про те, що використовуючи MS Access, можна вирішити багато завдань з автоматизації підприємства. Це допомагає керівникові не тільки легко контролювати весь виробничий процес, швидко проводити всі фінансові процедури, але й надає йому впевненості в правильності отриманих даних.

Технологія використання СУБД MS Аccess для обліку праці та розрахунку заробітної плати, яка розроблена в цій роботі, впроваджується і проходить апробацію на одному з малих підприємств міста Харкова.

*Наук. керівн. Ковріжних І. П.*

\_\_\_\_\_\_\_\_\_\_\_\_

**Література:** 1. Тимошок Т. В. Microsoft Access 2003. Самоучитель. [Электронный ресурс] / Т. В. Тимошок. – Режим доступа : http://tid.com.ua/tid1/addonres.php?id=6950. 2. Системы управления базами данных [Електронний ресурс]. – Режим доступа : [http://urist.fatal.ru/Book/Glava7/Glava7 htm.](http://urist.fatal.ru/Book/Glava7/Glava7.htm) 3. Гурвиц Г. А. Microsoft Access 2010. Разработка приложений на реальном примере [Электронный ресурс] / Г. А. Гурвиц. – Режим доступу : [http://www. twirpx.com/file/1119766.](http://www.twirpx.com/file/1119766/) 4. Мойсеенко Т. Зарплата по-новому от А до Я / Т. Мойсеенко. – К. : Дебет-Кредит, 2011. – 288 с.

**Орленко Т. И.** УДК 658.822

Студент 1 курса факультета менеджмента и маркетинга ХНЭУ

## **QR-КОД – НОВЫЙ МАРКЕТИНГОВЫЙ ИНСТРУМЕНТ**

*Аннотация. Рассмотрен QR-код как новый маркетинговый инструмент. Проанализированы преимущества и недостатки данного представления информации, а также выделены перспективы использования QR-кода на украинском рынке.*

*Анотація. Розглянуто QR-код як новий маркетинговий інструмент. Проаналізовано переваги та недоліки даного подання інформації, а також виділено перспективи використання QRкоду на українському ринку.*

© Орленко Т. И., 2013

 $\overline{\phantom{a}}$  , where  $\overline{\phantom{a}}$ 

"**Óïðàâë³ííÿ ðîçâèòêîì**"**, ¹**14(154) 2013

Annotation. This paper studies QR-code as a new marketing tool. The advantages and disadvantages of this presentation of information have been analyzed, as well as the prospects for the use of QR-code on the Ukrainian market have been market out.

## Ключевые слова: QR-код, маркетинговая деятельность, потребитель, смартфон, Интернет.

Человечество продолжает заниматься улучшением своей жизни путем внедрения в нее различных новейших технологий. Как известно, родиной большого количества know-how является Япония. Вот и еще одно изобретение, с успехом завоевывающее украинское пространство. На этот раз речь пойдет о кодировании информации. Анализируя современные тенденции и методы привлечения потребителей, было выявлено, что матричные квадратики на упаковках товаров, визитках и рекламных плакатах уже успели завоевать огромное количество поклонников [1]. Наиболее любознательные потребители сразу же выяснили, как это работает.

Цель работы - анализ современного состояния и перспектив развития данного изобретения на рынке Украины.

Как показала практика, QR-коды, они же Quick Response или "быстрый отклик", значительно упрощают возможность различным фирмам и брендам контактировать с потребителями, а последним - быстро и эффективно получать необходимые данные. Они позволяют зашифровывать огромный объем важной информации в маленький квадрат, который автоматически может быть расшифрован с помощью мобильного устройства, благодаря этому QR-код превращается в сильный маркетинговый инструмент [2]. Анализируя основные свойства и возможности данного кода, можно выявить ряд особенностей. Например, был выяснен максимальный объем информации, который он может содержать. Максимальное количество символов, которые помещаются в один QRкод [3]:

цифры - 7 089; цифры и буквы - 4 296; иероглифы - 1 817.

Помимо возможности сохранять большое количество информации, QR-код имеет и другие достоинства. Основными из них являются легкодоступность и быстрота действия. Расшифровка значительной информации занимает очень мало времени (меньше минуты), тем не менее гарантирует круглосуточную связь с потребителем [4; 5]. Как показало исследование, проведенное компанией comScore в 2011 году, 20 млн жителей США использовали мобильные телефоны для сканирования QR-кодов. В Японии подобные коды наносятся практически на все товары, продающиеся в магазинах, их размещают в рекламных буклетах и справочниках. Ведущие японские операторы мобильной связи совместно выпускают под своим брендом мобильные телефоны со встроенной поддержкой распознавания QR-кода.

Данное изобретение с удовольствием осваивают бренды и на украинском рынке. Во время проведения EURO-2012 на всех упаковках конфет "Світоч" появился QR-код, который ведет на официальный сайт и рассказывает туристам о Львове и его шоколадных заведениях. Сладкие места города можно было искать по карте, читать информацию о них и слушать их голосовое описание. За время футбольного чемпионата количество активных пользователей приложения Lviv Places составило 2 000. Большинство этих пользователей воспользовались и "шоколадным туром". А количество новых посетителей мобильного сайта повысилось более чем на 40 %.

Постепенно этот код внедряется в нашу повседневную жизнь. Например, теперь в банкоматах ПриватБанка можно снимать наличные с его помощью. Бесплатное приложение "Кошелек24" от ПриватБанка дает возможность снятия наличных из банкоматов с любой карты по QR-коду. Чтобы снять деньги с его помощью, нужно активировать приложение, ввести номер карты и поднести смартфон к экрану банкомата. Так же данное приложение дает возможность расплачиваться в реальных или Интернет-магазинах.

В современном мире, где основа всего "Время - деньги", данное новшество просто незаменимо. Благодаря этому коду компания вступает во взаимодействие с потребителем и значительно упрощает пользование брендом: переходя по "зашитым" ссылкам, можно без труда быстро оформить заказ товара, зарегистрироваться, получить дисконт, принять участие в акции и совершить оплату. Как функционирует QR-шоппинг? Очень жаль, но в Украине QR-шоппинг только зарождается и то только в молодых проектах. Все потому, что украинцы только начинают постигать тонкости работы со смартфонами. Так как же все-таки это работает?

Вместо обычной листовки с меню вы можете создать витрину для смартфона. Все что для этого нужно - это разместить картинку товара и создать QR-код со ссылкой на соответствующий товар в Интернет-магазине или каталоге. Клиент, получивший флаер, может посмотреть на витрину, навести свой телефон на нужный товар, и без лишних слов заказать [6]. Весь процесс занимает около 2-х шагов:

Клиент сканирует QR-код и переходит на мобильную версию сайта.

На экране появляется фотография выбранного товара и дополнительные опции: "Оформить заказ", "Добавить еще товар".

Кнопка "Оформить заказ" открывает форму доставки и вариант оплаты. Кнопка "Добавить еще товар" открывает каталог или дополнительные товары.

Пользователь заполняет форму, выбирает на карте свое место расположения для удобства курьера и отправляет запрос.

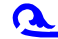

Ярким примером такого шоппинга может послужить Корея. QR-коды экономят время местных жителей путем быстрого онлайн-заказа: в корейском метро установлены виртуальные витрины супермаркета. Считывая коды, можно заказать продукты с помощью мобильного устройства и получить их курьерской доставкой. Данное изобретение не только экономит время, но и значительно упрощает жизнь. Тем не менее это устройство не остается лишь электронным интерфейсом. Художники всего мира подхватили новую идею оригинально украшать QR-коды. Теперь сам только его вид может о многом рассказать. Следовательно, QR-код дает возможность развития во все многих и многих сферах.

В заключение можно сказать, что в скором времени без сомнения мы будем свидетелями роста нового мощного маркетингового канала в лице точечных квадратиков. Однако существует один существенный момент, который препятствует развитию их популярности - это низкая известность. Решение этой проблемы лежит в популяризации данного кода путем разъяснения правил использования этих кодов и доказательств на практике полезности и необходимости такого инструмента. Ведь в действительности он и правда облегчает жизнь потребителя.

Научн. рук. Затхей В. А.

Литература: 1. Защита персональных данных [Электронный ресурс]. - Режим доступа : http://foxtools.ru/QR. 2. Аакер Д. А. Стратегия управления портфелем брендов / Д. А. Аакер. - М.: Эксмо, 2008. - 320 с. 3. Защита персональных данных [Электронный ресурс]. - Режим доступа : http://ru.wikipedia.org/wiki/QR-код. 4. Защита персональных данных [Электронный ресурс]. - Режим доступа : http://www.contenton.ru/. 5. Защита персональных данных [Электронный ресурс]. - Режим доступа : http://justnotes.ru/ 6. Защита персональных данных [Электронный ресурс]. - Режим доступа: http://qrcodes.com.ua/.

Корсунова Е. Ю.

УДК 339.17:004.738.5

Студент 1 курса факультета менеджмента и маркетинга ХНЭУ

## ВЛИЯНИЕ ПЛАТЕЖНЫХ СИСТЕМ НА РАЗВИТИЕ ИНТЕРНЕТ-КОММЕРЦИИ

Аннотация. Рассмотрены перспективы развития и использования Интернет-коммерции. Проанализированы виды и способы платежных систем. Определен наиболее перспективный и удобный вид платежной системы. Выявлены дальнейшие тенденции развития платежных систем.

Анотація. Розглянуто перспективи розвитку й використання Інтернет-комерції. Проаналізовано види та способи платіжних систем. Визначено найбільш перспективний і зручний вид платіжної системи. Виявлено подальші тенденції розвитку платіжних систем.

Annotation. The prospects for the development and use of the Internet commerce were considered. The types and methods of payment systems were analyzed. The most promising and convenient form of payment system was identified. The future trends of the development of payment systems were detected.

Ключевые слова: Интернет, Интернет-коммерция, платежные системы, технологии NFC, электронные деньги.

Анализируя мировую торговлю, можно увидеть бурное развитие электронной коммерции.

Под электронной коммерцией понимаются продажи материальных и нематериальных товаров и услуг электронным образом. Она включает в себя не только операции купли-продажи, но и возможность анализа спроса на продукцию и услуги, обмен информацией между партнерами, оформление заказов, проведение платежей, подтверждение о доставке и др.

Начало электронной коммерции было положено в США в 1960 году. Американские компании American Airlines и IBM приступили к созданию системы авторизации процедуры резервирования мест на авиарейсы, делая возможным перелеты более доступными для рядовых пассажиров, помогая ориентироваться в тарифах и рейсах, число которых постоянно росло [1]. За счет автома-

© Корсунова Е. Ю., 2013